# **Бессерверный подход к архитектуре и разработке ПО**

**Артур Чеканов**

Архитектор, ITentika

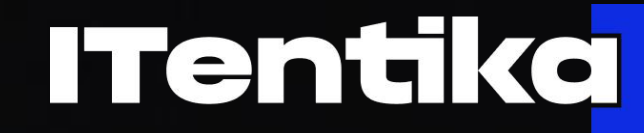

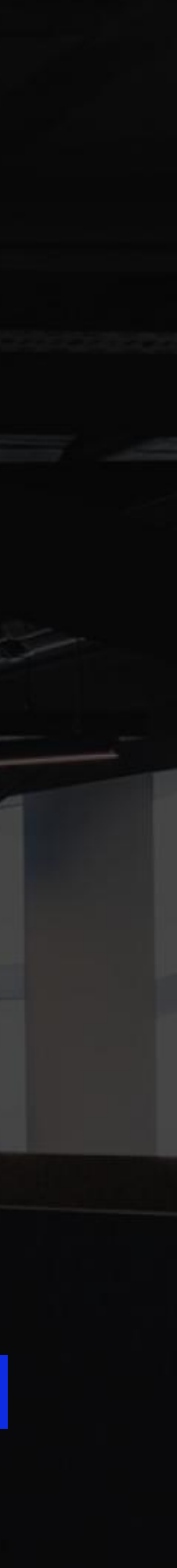

### Пара слов обо мне

- $14 +$  лет в IT
- Все еще не надоело
- Python в сердечке
- Сфера интересов: Solution Architecture, High Load, Data
- Главный архитектор ITentika

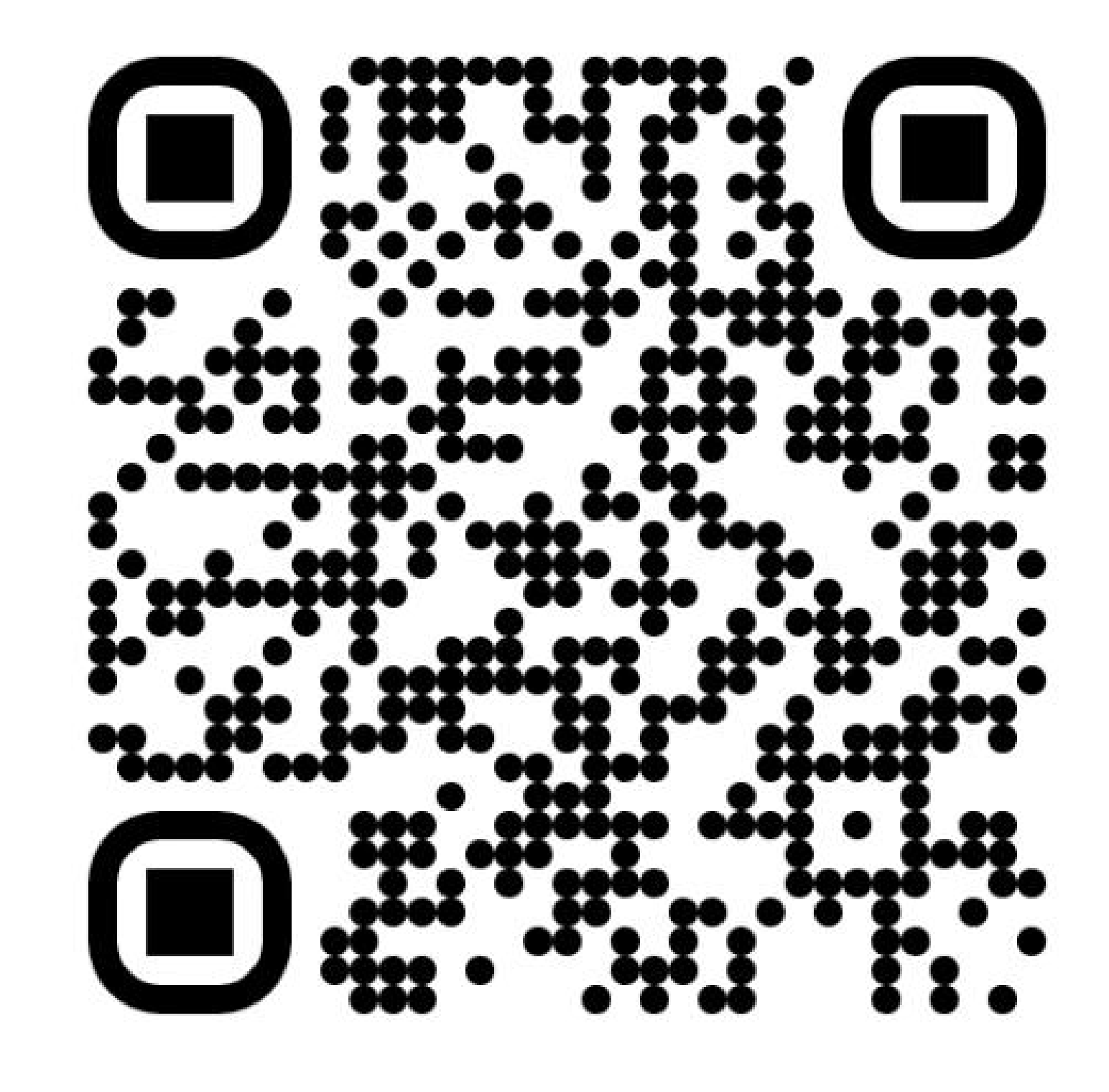

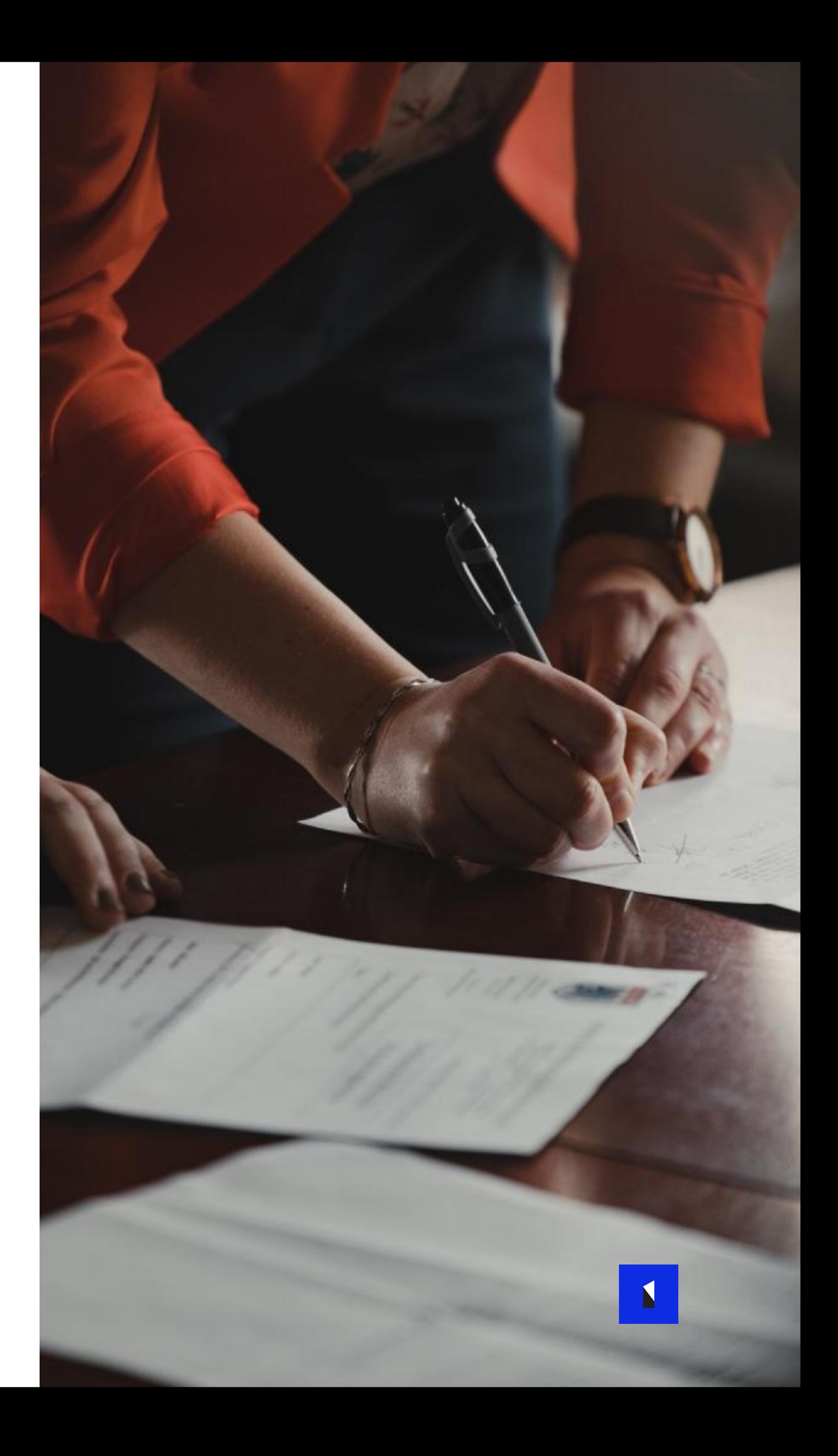

- Общая вводная про бессерверный подход
- Мой опыт
- Пример написания приложения в Yandex Cloud
- Выводы

### **О чем поговорим**

### **YTO TAKOE Serverless**

- Server-less, нет серверов нет проблем
- Автоматическое управление ресурсами
- Автоматический maintenance
- Динамический скейлинг, в пределах квот
- FaaS
- Микросервисная архитектура

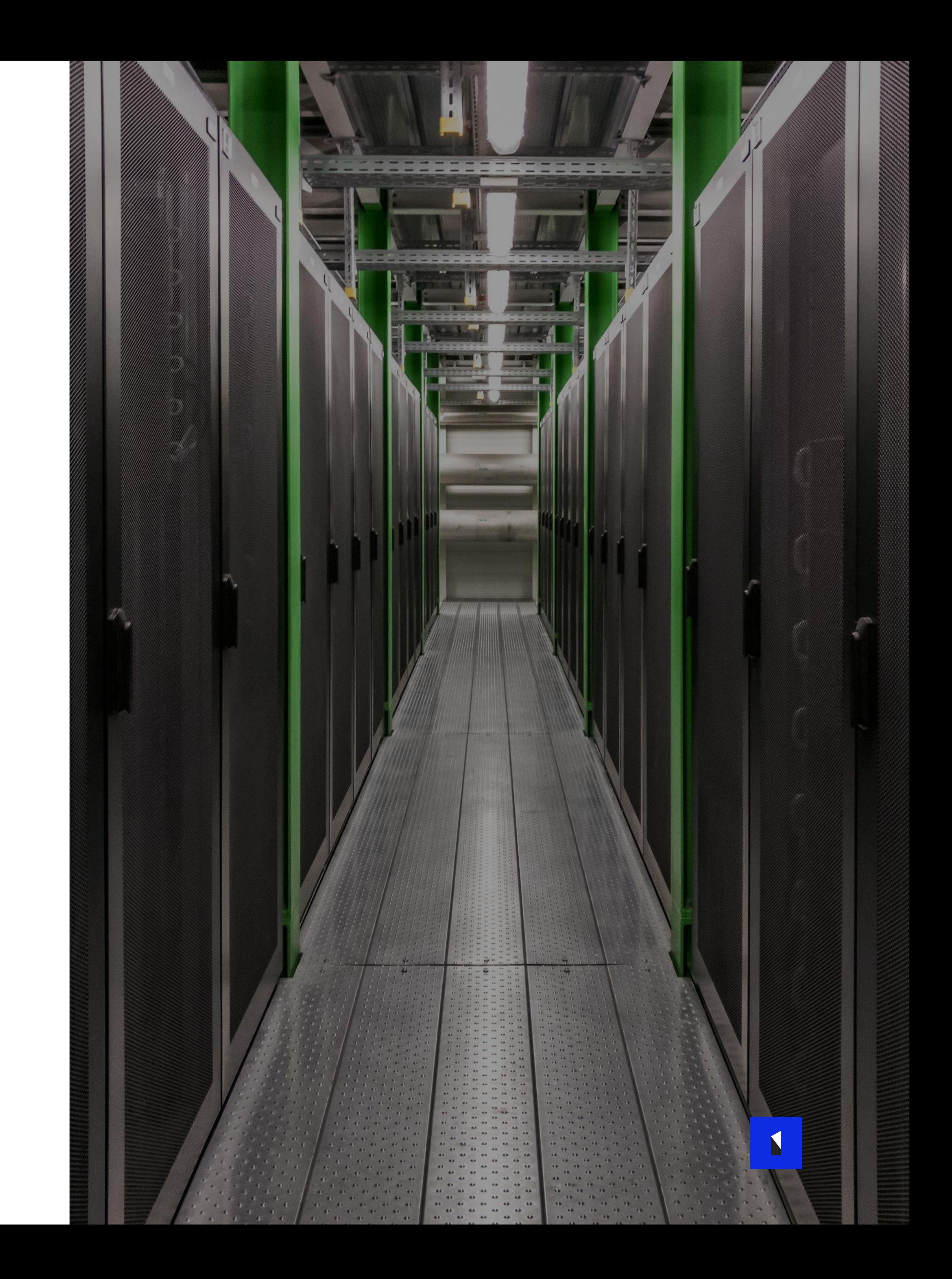

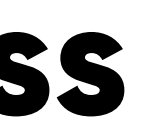

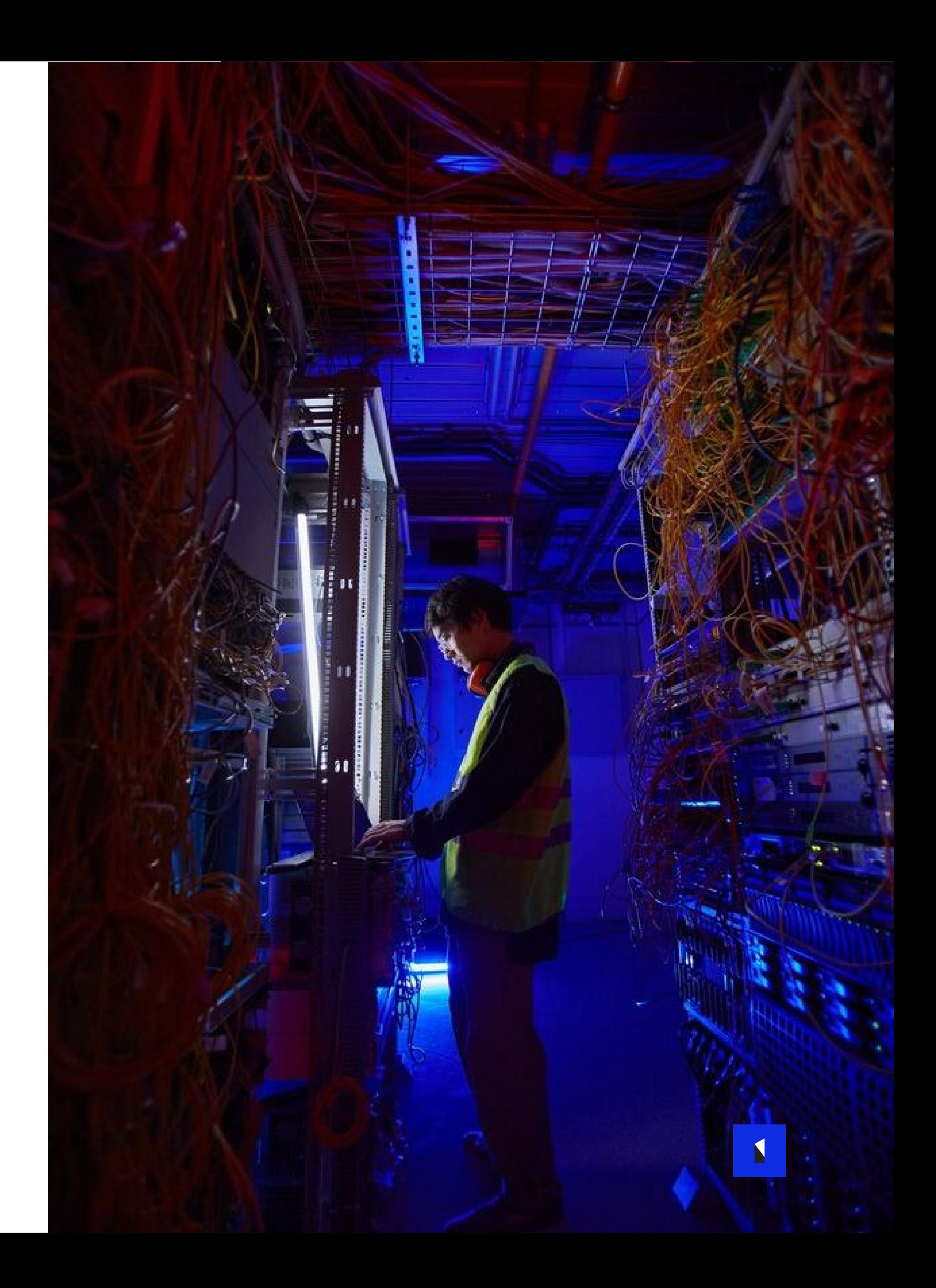

#### **История одного продукта**

- Централизация отсылки, шаринга и обмен документов
- Разработка с нуля
- Инфраструктура AWS
- от PoC до продакшена
- ~50 сервисов
- Тех стек:
	- Python
	- $\cdot$  C++
	- JS

### **Как мы однажды до serveless докатились**

#### **Helicopter view**

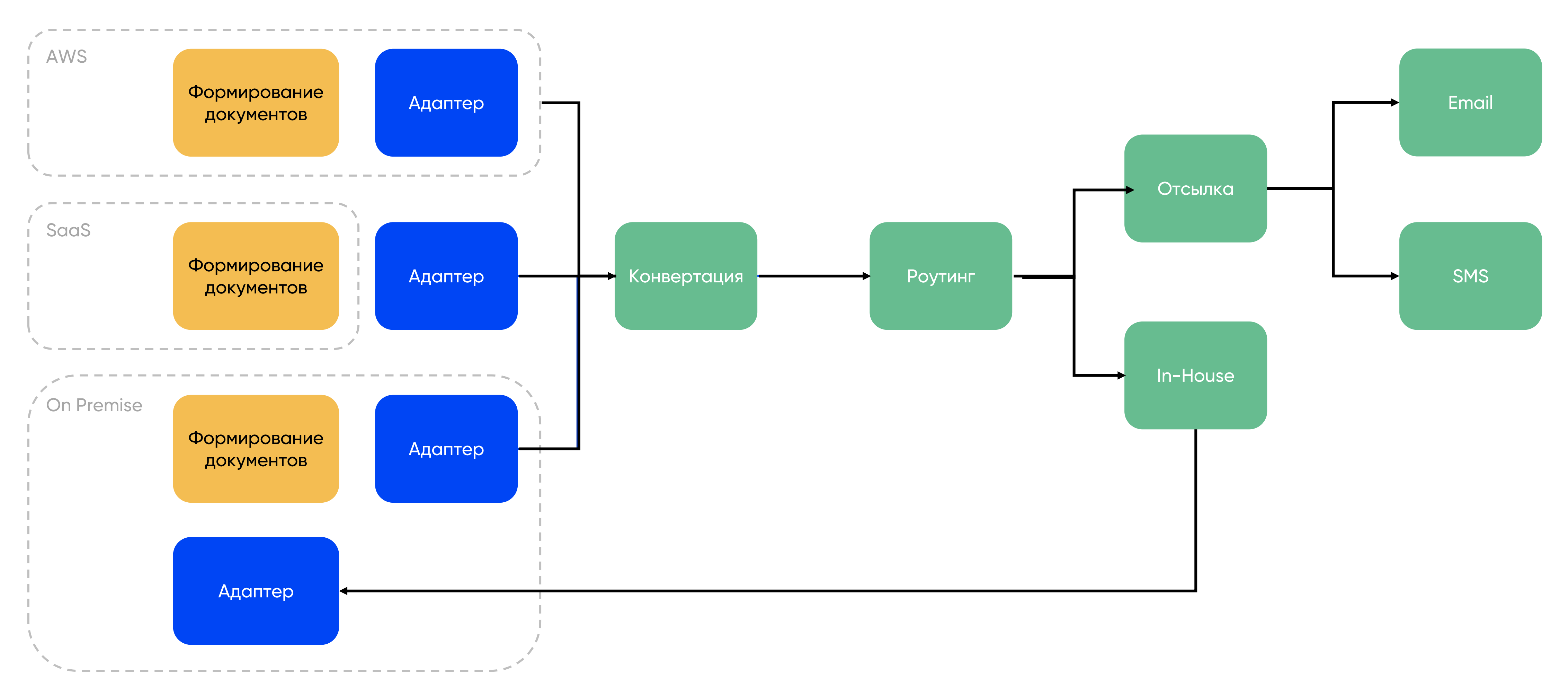

### Типичный компонент

- Примерно это и считается serverless
- На этом планировали остановиться
- Но не остановились

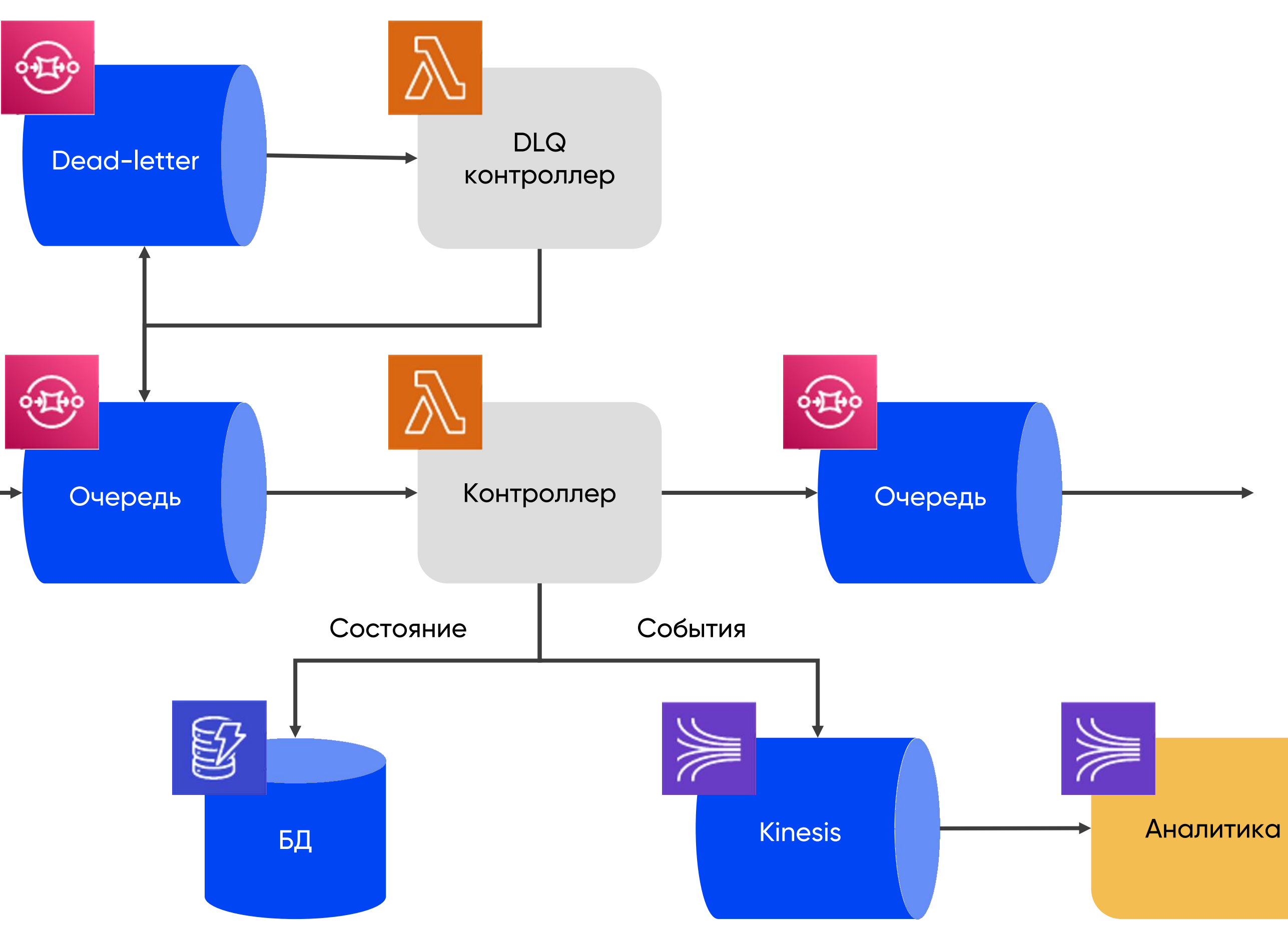

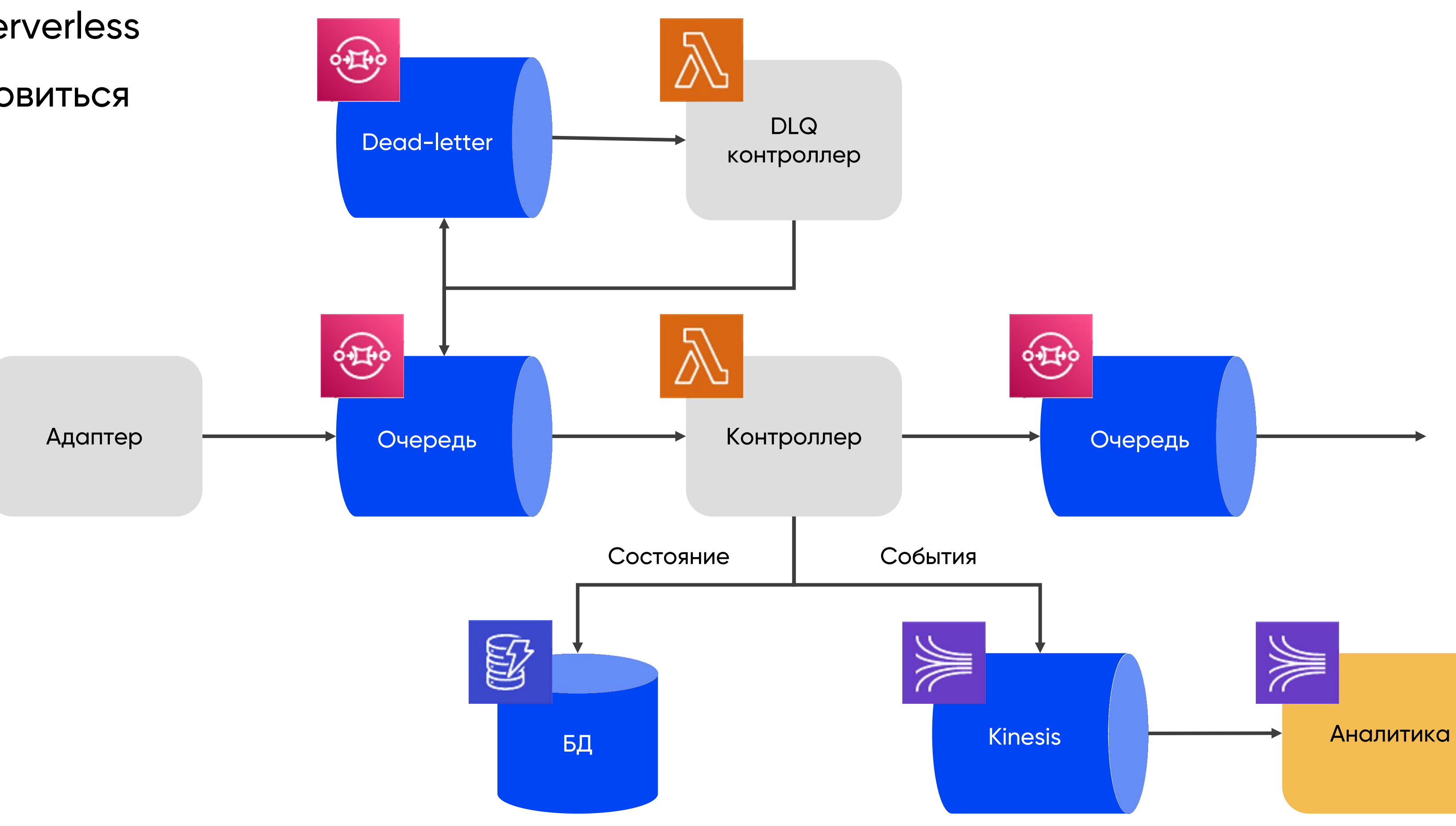

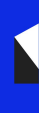

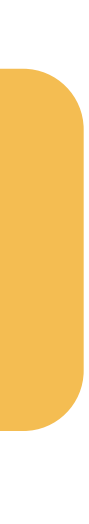

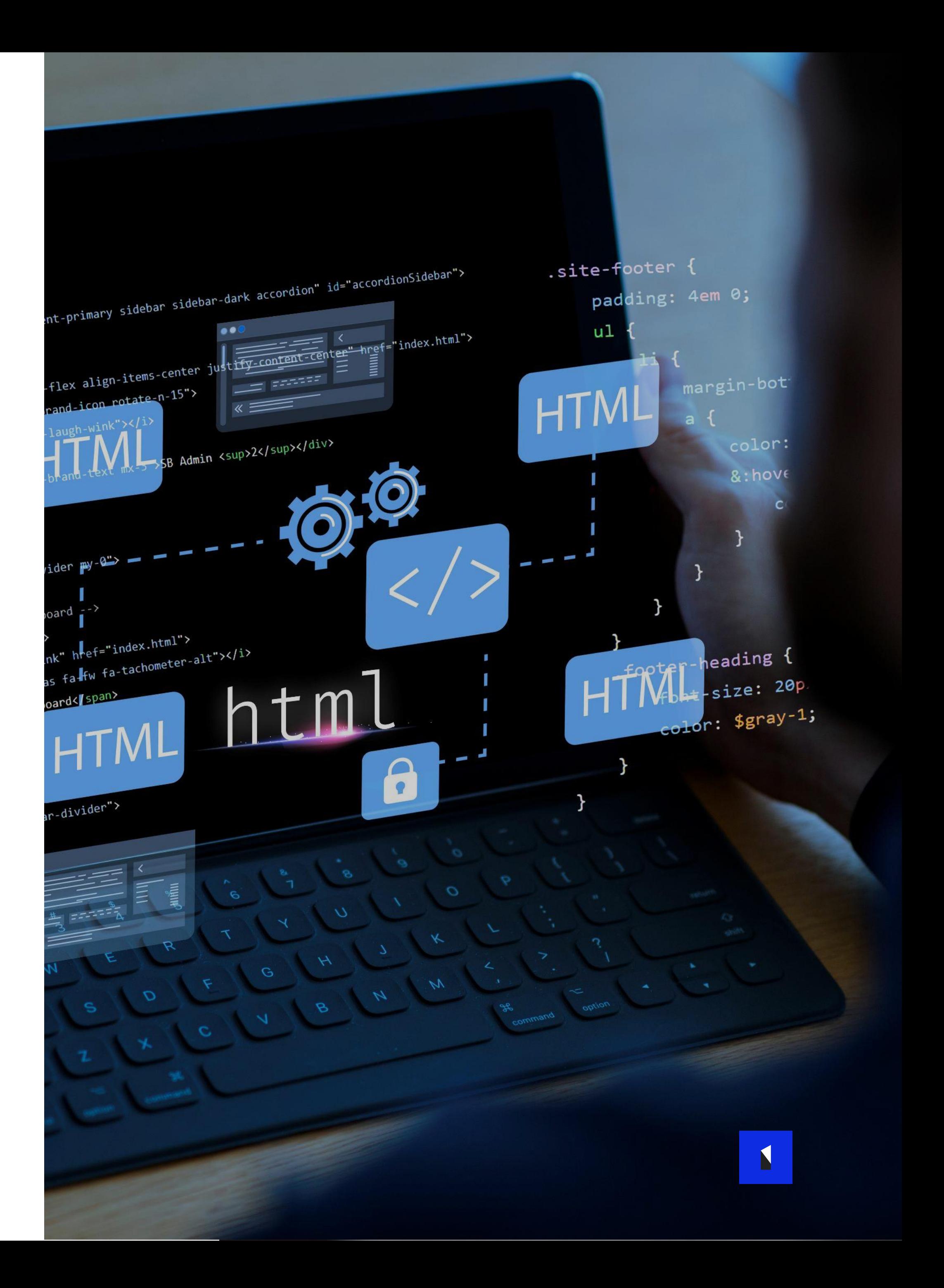

- В процессе развития продукта появилась необходимость иметь REST API
- Отказались от EC2
- Отказались от EKS на AWS Fargate
- Взяли опять лямбды

### **REST API на serverless**

### **REST API на serverless**

- API Gateway принимает запросы
- Лямбда их обрадатывает
- Принимает dict, отдает dict
- Одна лямбда может обрабатывать несколько путей

```
def handler(event, context):
            return <sub>f</sub>\overline{2}'statusCode': 200,
3
                  'body': 'Hello World!',
\overline{4}5
6\overline{6}
```
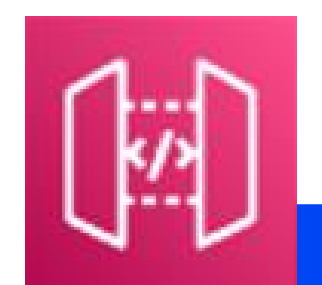

**API Gateway** 

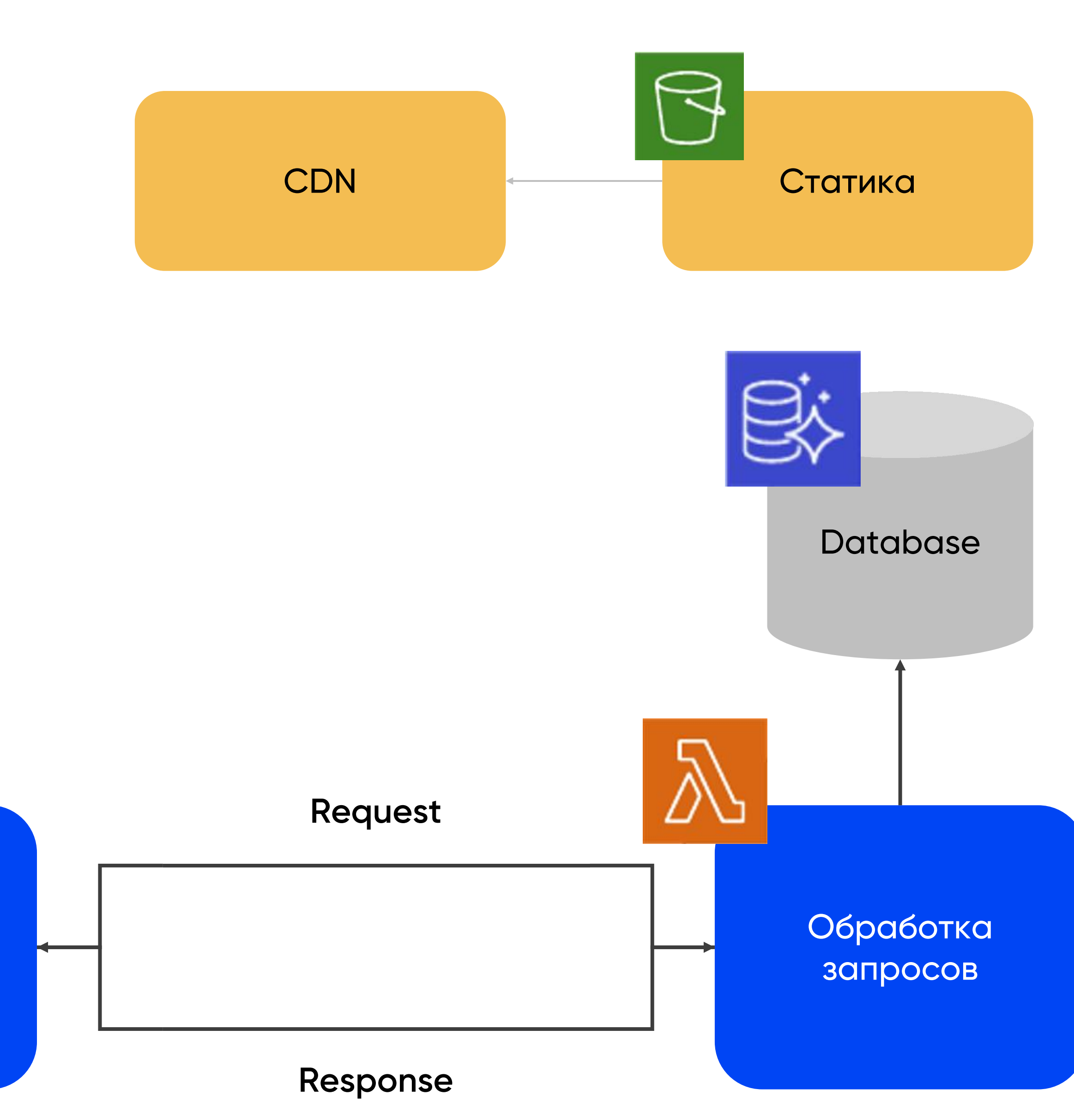

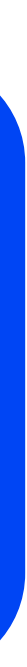

## $CI/CD$

#### • Serverless - фреймворк для деплоя

- Слишком мало контроля над происходящим
- CloudFormation в целом неудобен
- Инфрастуктура и деплой вроде как смешаны вместе
- Брали как временное решение
- Дошел до продакшена

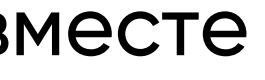

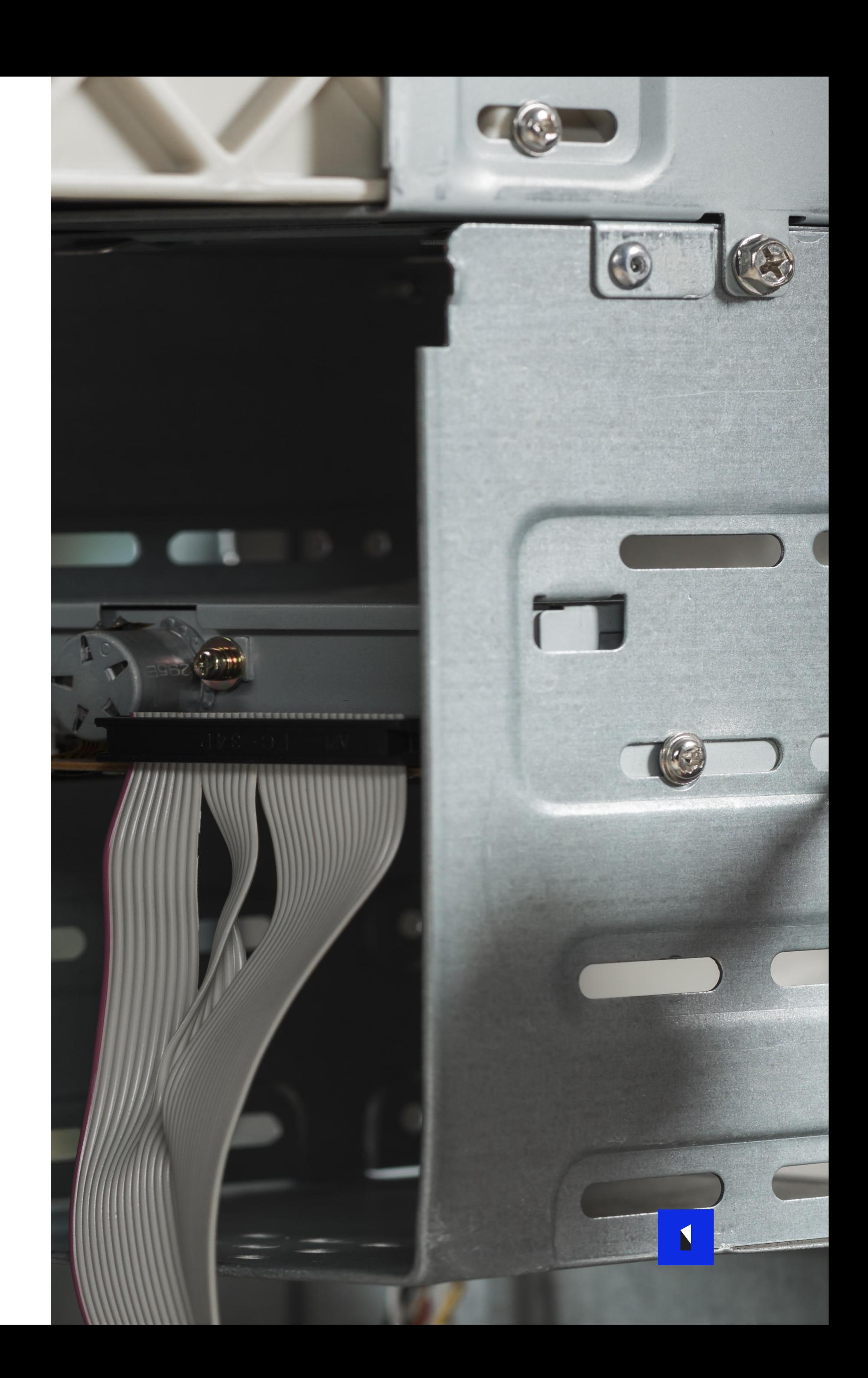

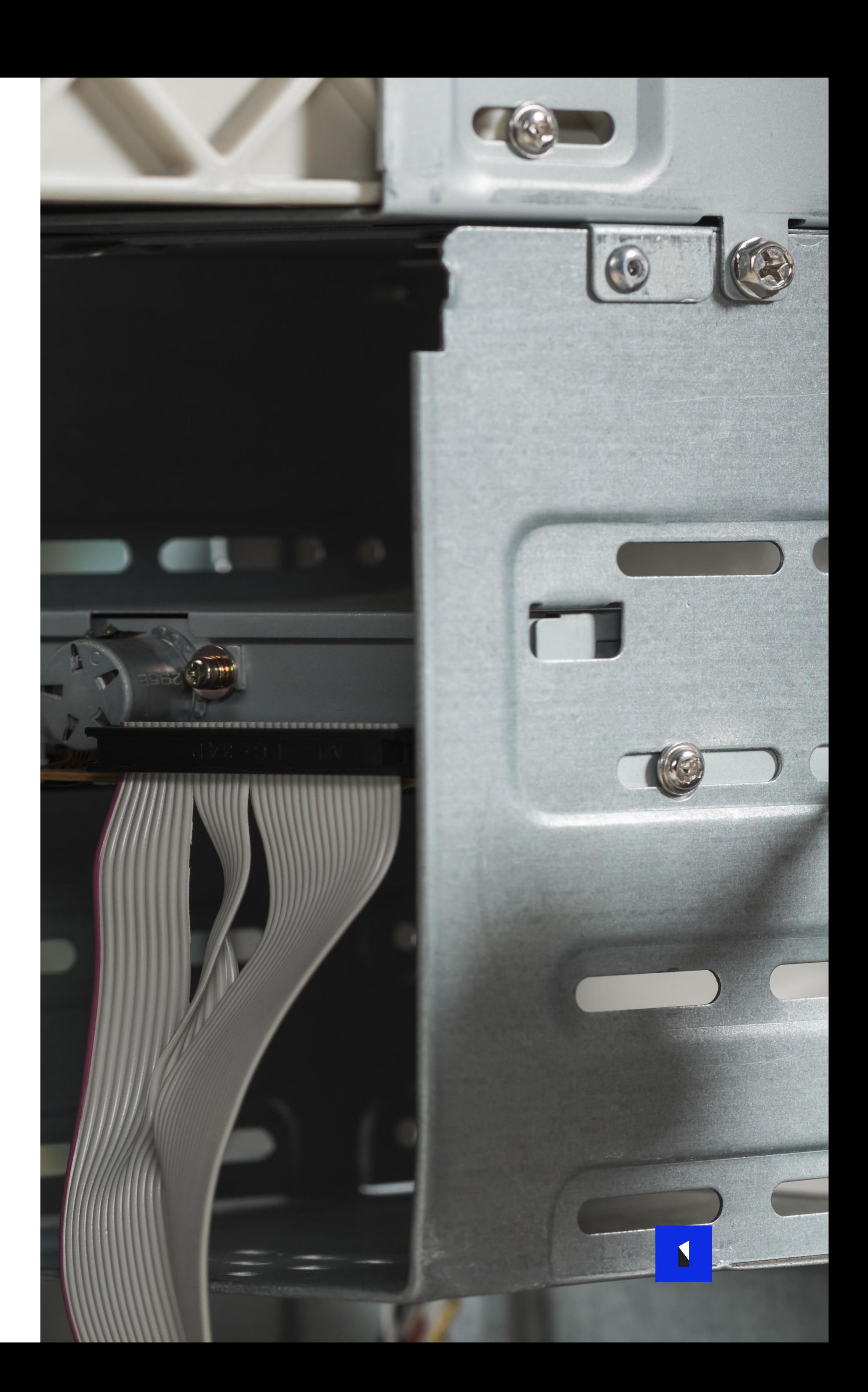

### • **Serverless – фреймворк для деплоя**

- Хороший веб фреймворк для лямбд
- Может делать деплоймент, но тут те же нюансы что и у serverless
- Слишком мало контроля над происходящим
- CloudFormation в целом неудобен
- Инфрастуктура и деплой вроде как смешаны вместе
- Брали как временное решение
- Дошел до продакшена

#### • **AWS Chalice**

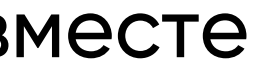

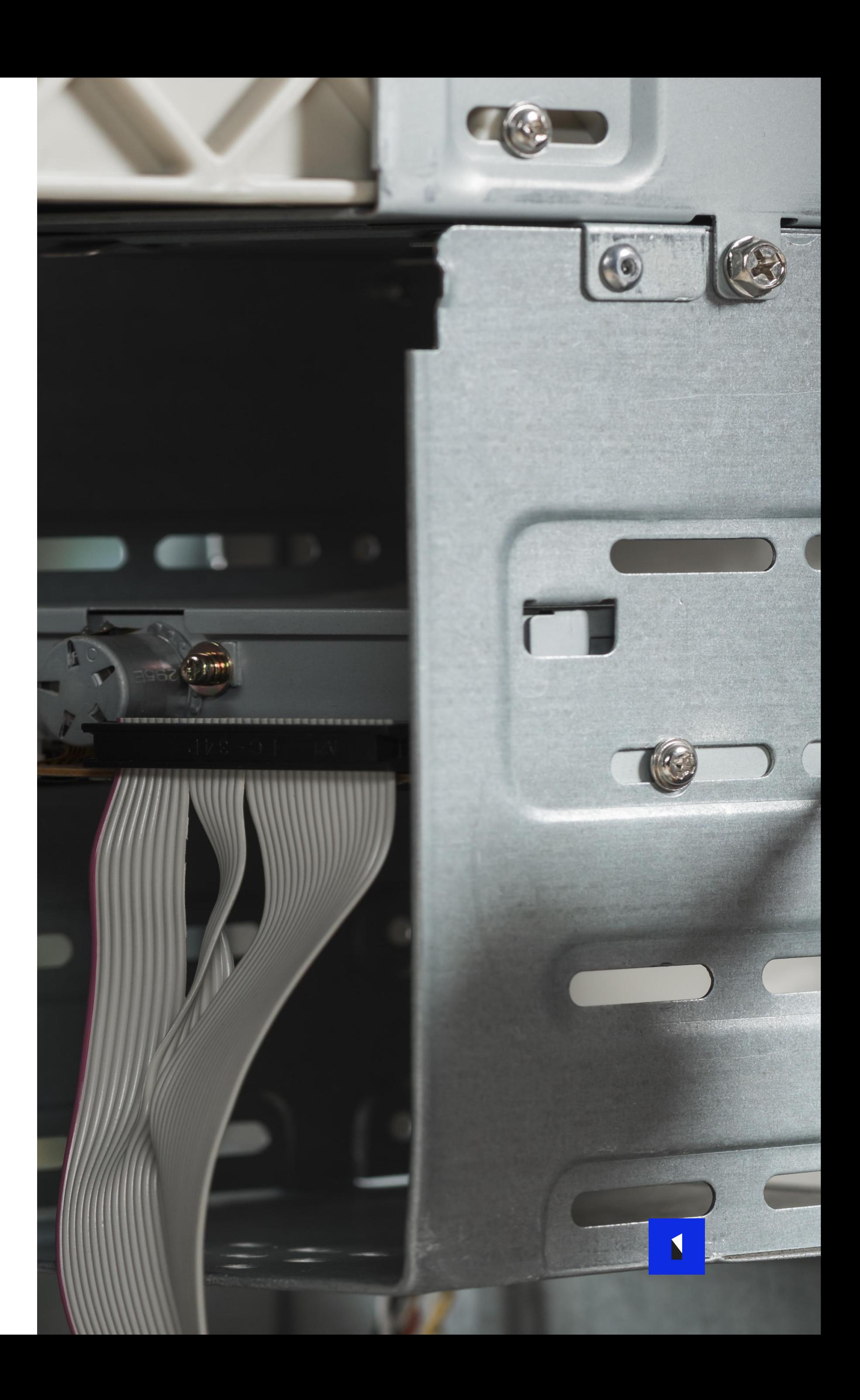

- Слишком мало контроля над происходящим
- CloudFormation в целом неудобен
- Инфрастуктура и деплой вроде как смешаны вместе
- Брали как временное решение
- Дошел до продакшена
- **AWS Chalice**
	- Хороший веб фреймворк для лямбд
	- Может делать деплоймент, но тут те же нюансы что и у serverless

### • **Serverless – фреймворк для деплоя**

### • **AWS Стек: AWS CDK + AWS Code Build/Pipeline**

- CDK в целом понравился, но его надо учить
- Code Build в целом хорош для мелких проектов, или в ситуации когда DevOps отдел не хочет стандартизированный подход к пайплайнам

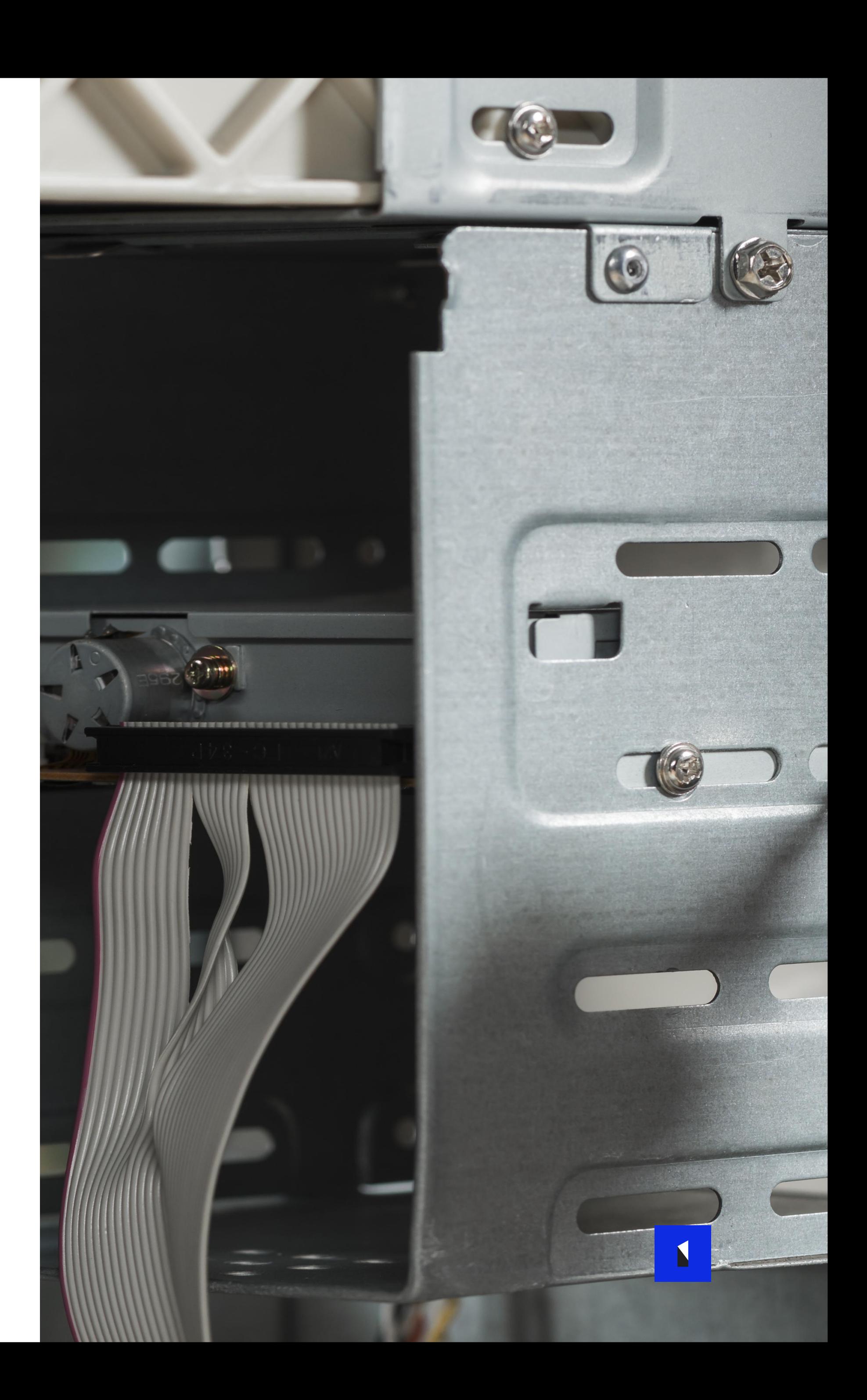

- Слишком мало контроля над происходящим
- CloudFormation в целом неудобен
- Инфрастуктура и деплой вроде как смешаны вместе
- Брали как временное решение
- Дошел до продакшена
- **AWS Chalice**
	- Хороший веб фреймворк для лямбд
	- Может делать деплоймент, но тут те же нюансы что и у serverless

### • **Serverless – фреймворк для деплоя**

- Terraform для всего инфрастуктурного, самописные модули для стандартизации и DRY
- Jenkins, Groovy опять же помогает в DRY

### • **AWS Стек: AWS CDK + AWS Code Build/Pipeline**

- CDK в целом понравился, но его надо учить
- Code Build в целом хорош для мелких проектов, или в ситуации когда DevOps отдел не хочет стандартизированный подход к пайплайнам

#### • **Кастом**

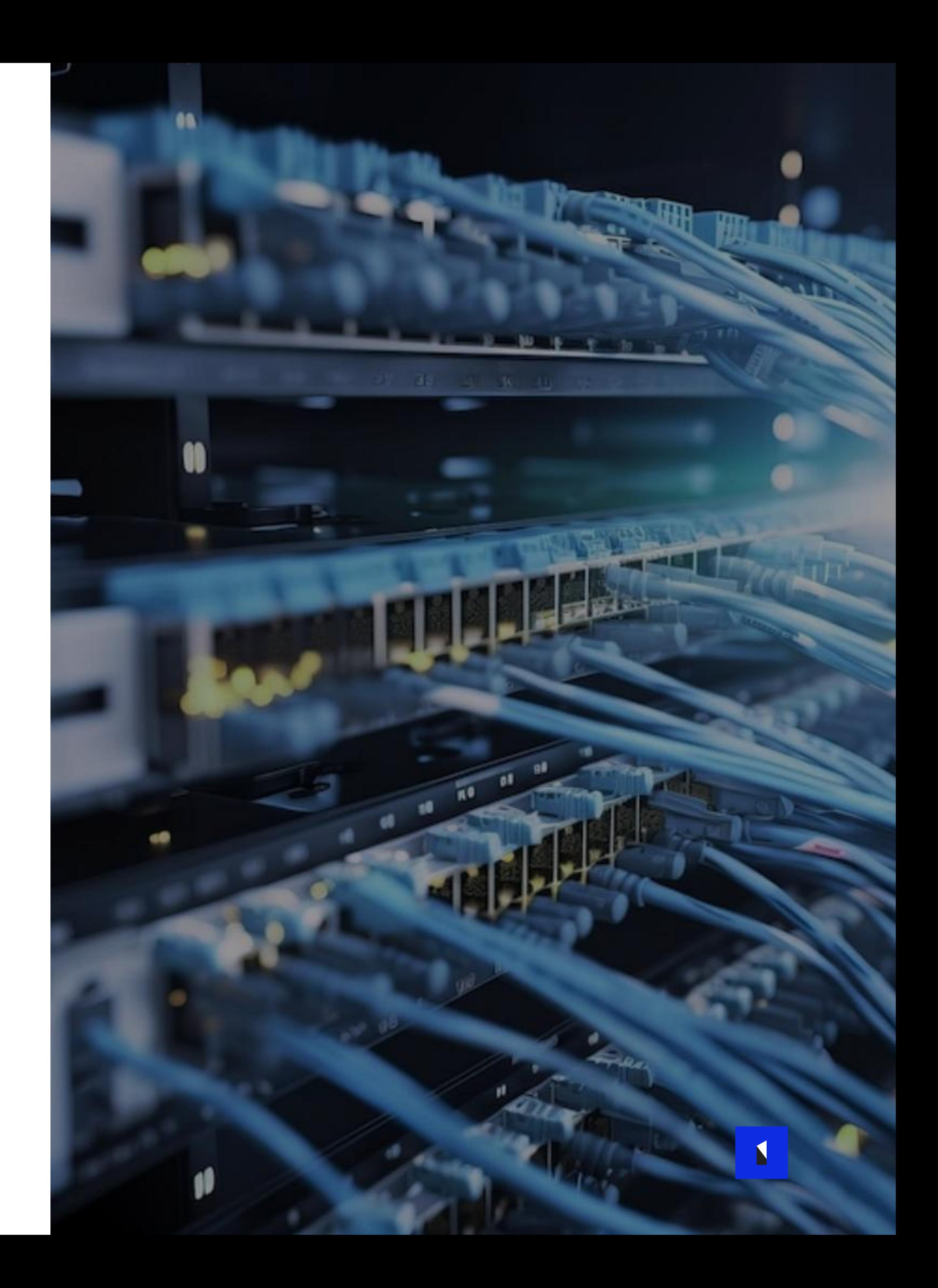

- Yandex Cloud
	- API Gateway
	- Cloud Functions
	- Message Queue
	- Object Storage
	- YDB
	- Serverless Containers

### **Что предоставляют провайдеры в РФ**

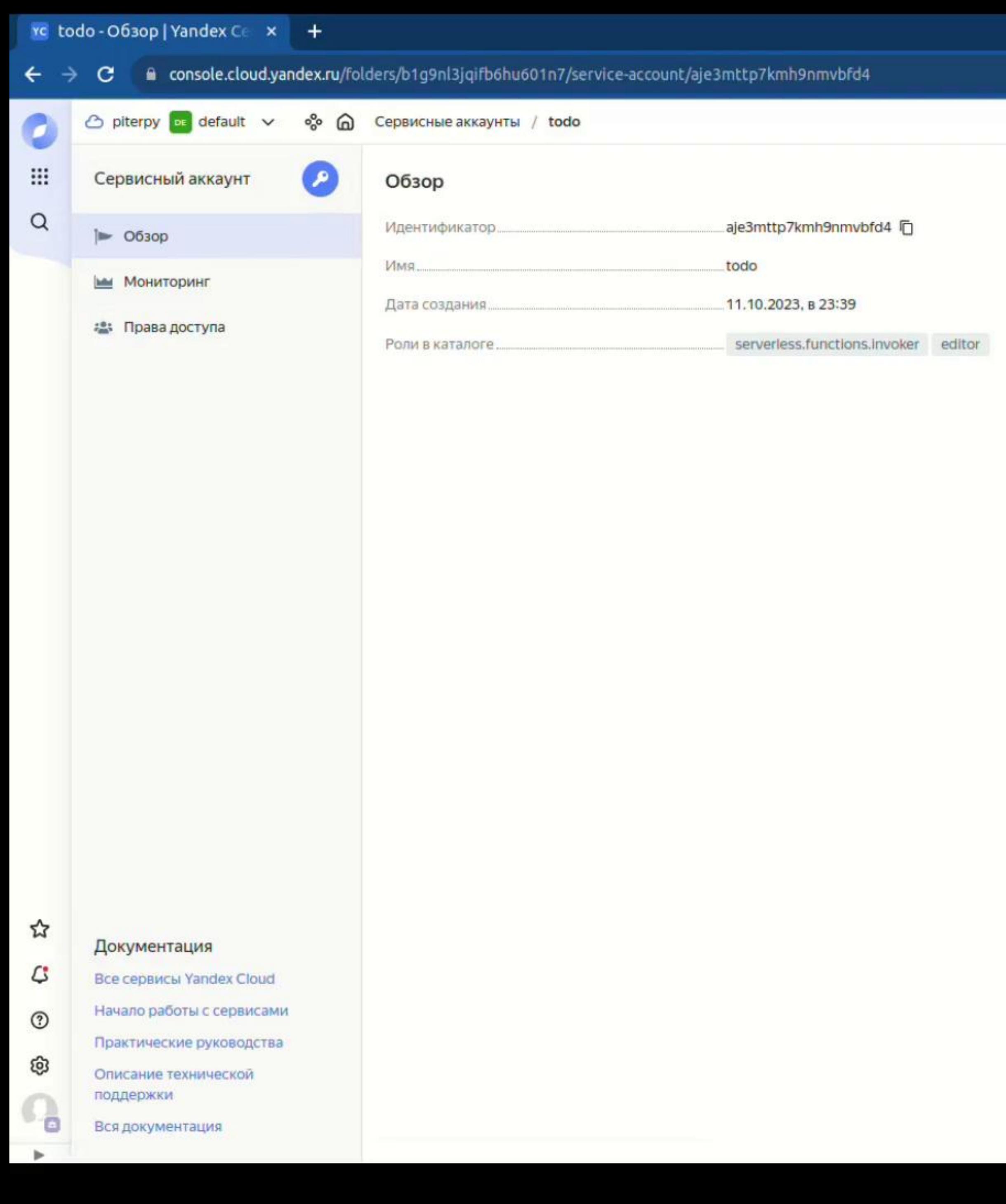

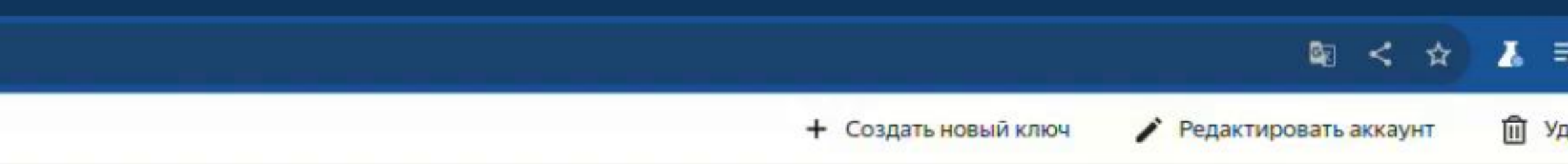

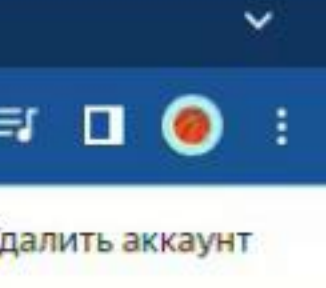

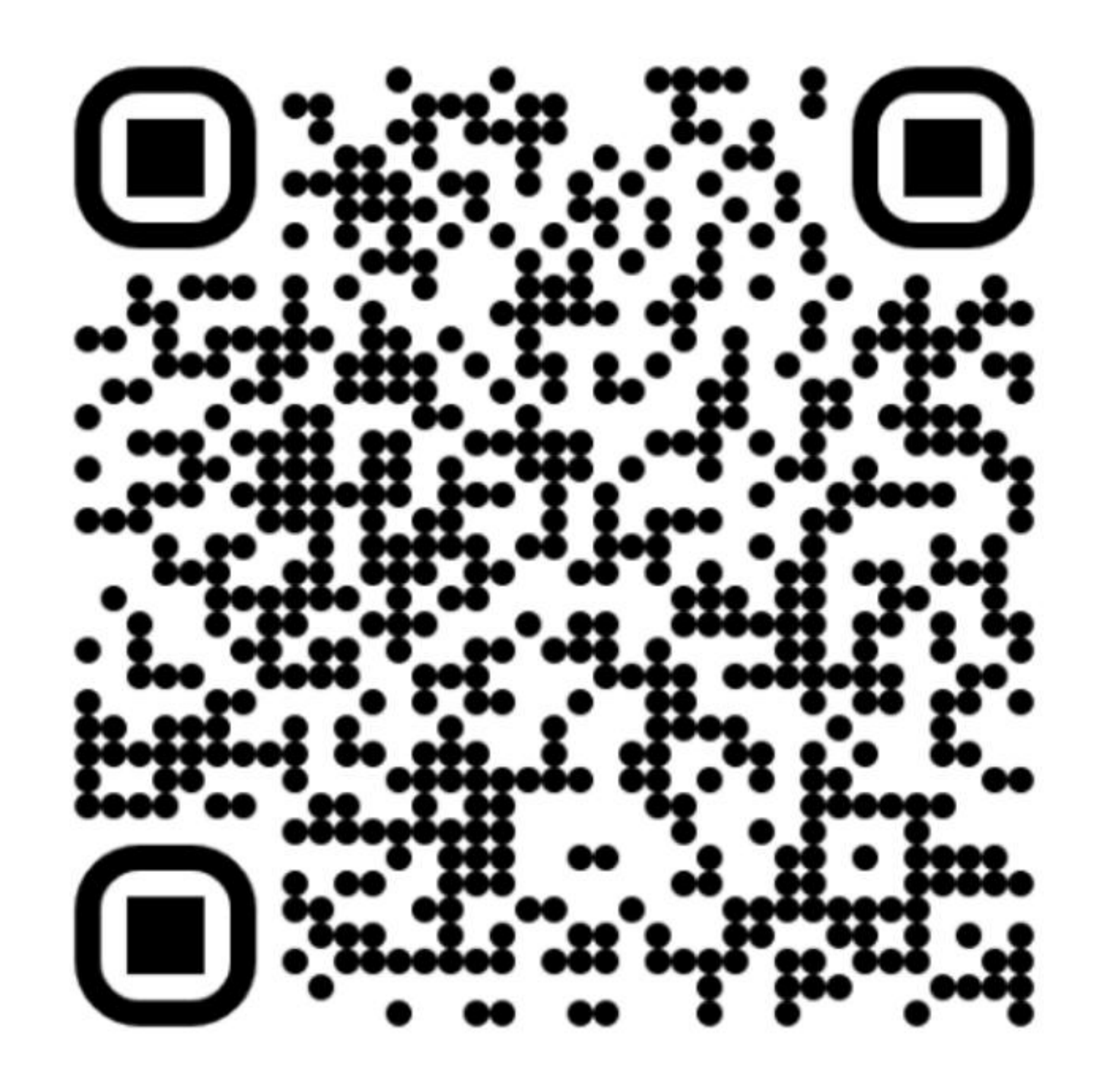

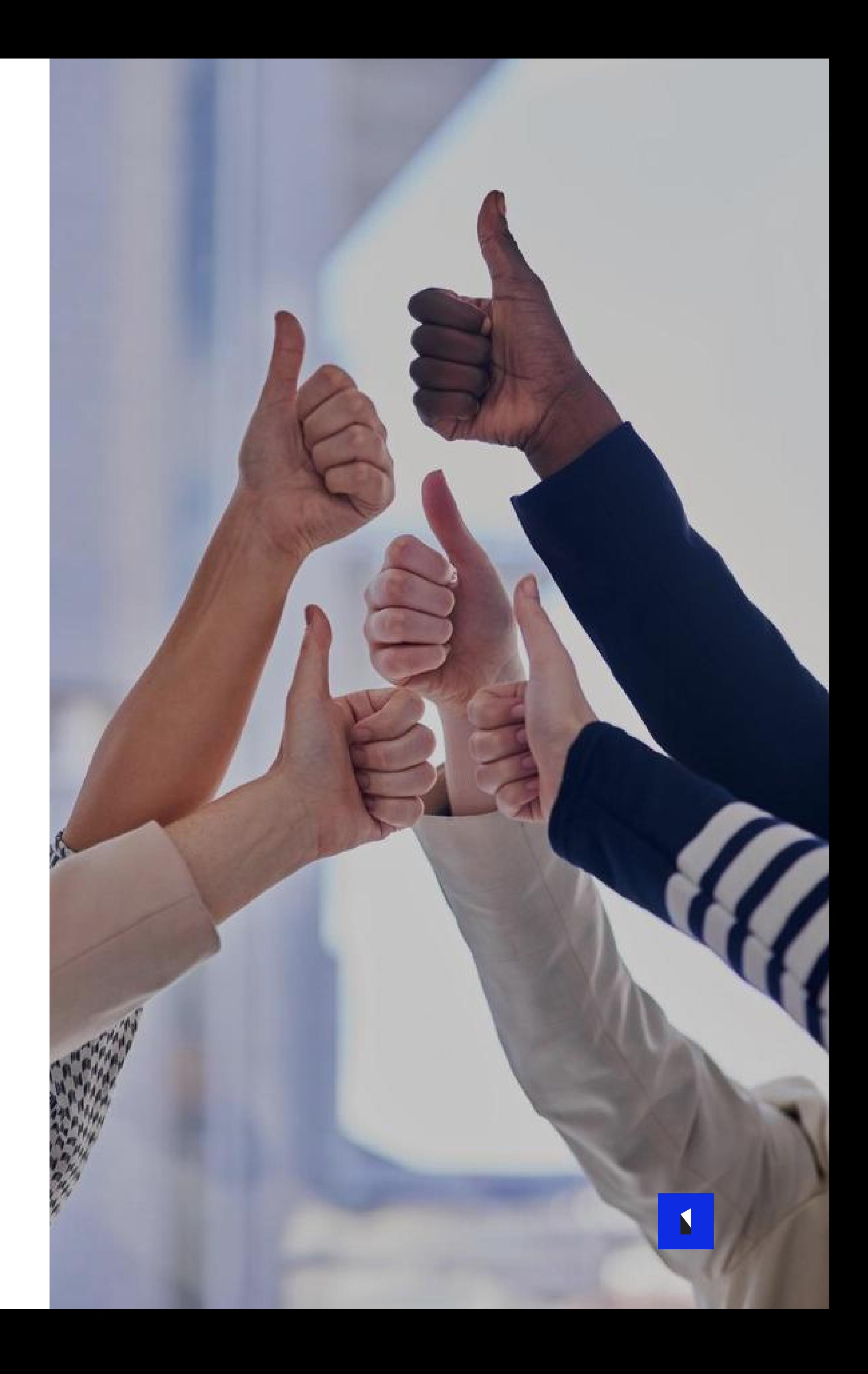

- Упростилась поддержка инфраструктуры
- Логирование осуществлялось самим AWS
- Все плюшки микросервисной архитектуры
	- Независимый релизный цикл компонент
	- Быстрый rollback
	- Разный тех стек
- Оптимизация расходов
	- Не нужно тушить env на выходные

### **Что мы получили (и нам понравилось)**

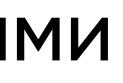

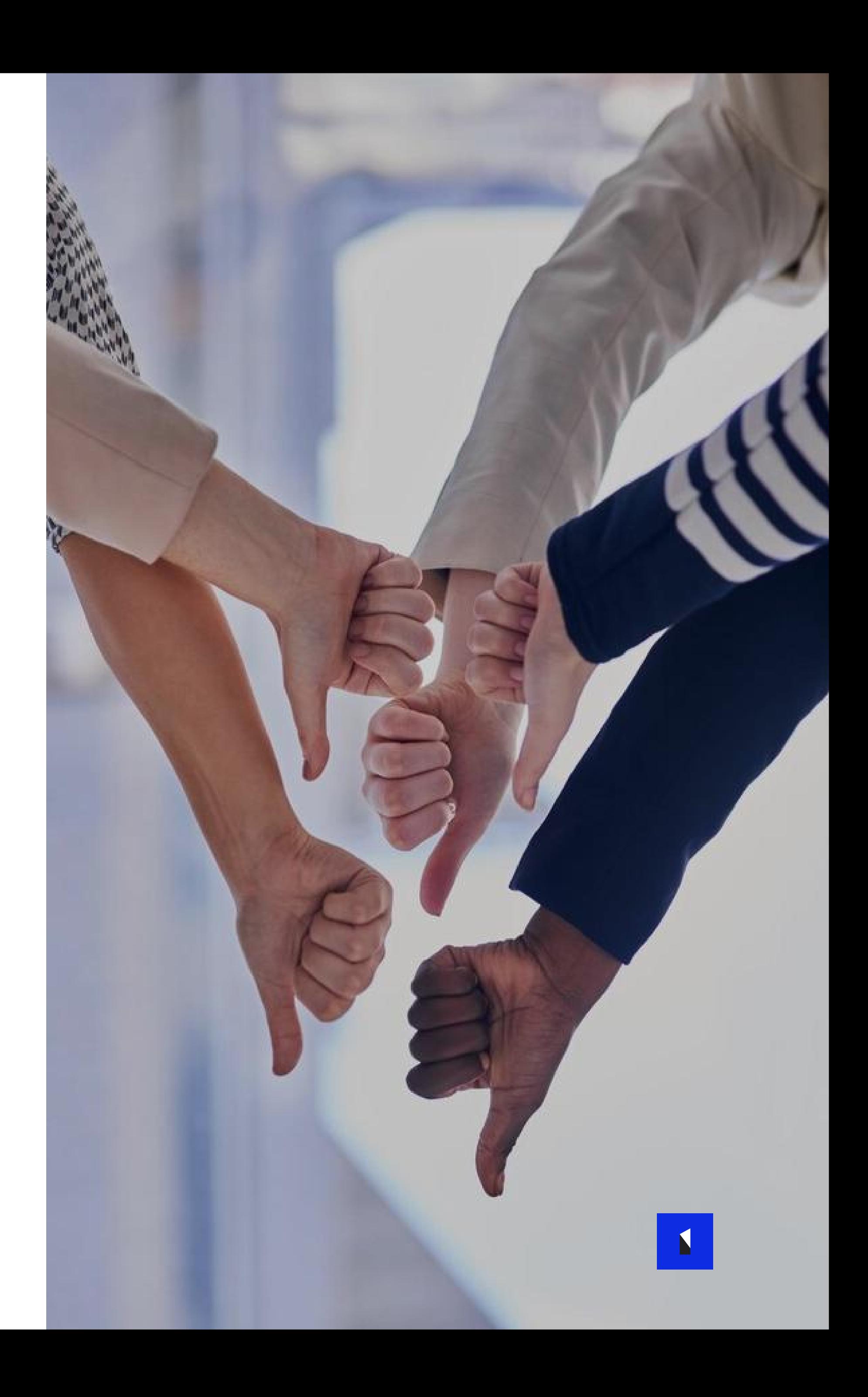

- Все плюшки микросервисной архитектуры
	- Релизный цикл все же имеет свои зависимости
	- Труднее для понимания в отличии от монолита
	- Разный тех стек
	- Проблемы взаимодействия между под командами
- Редактирование кода прямо в браузере

### **Что мы получили (и нам не понравилось)**

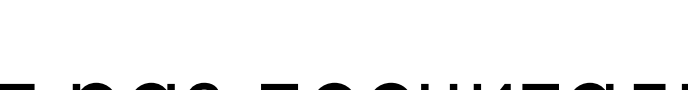

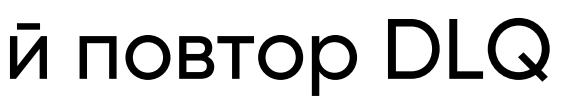

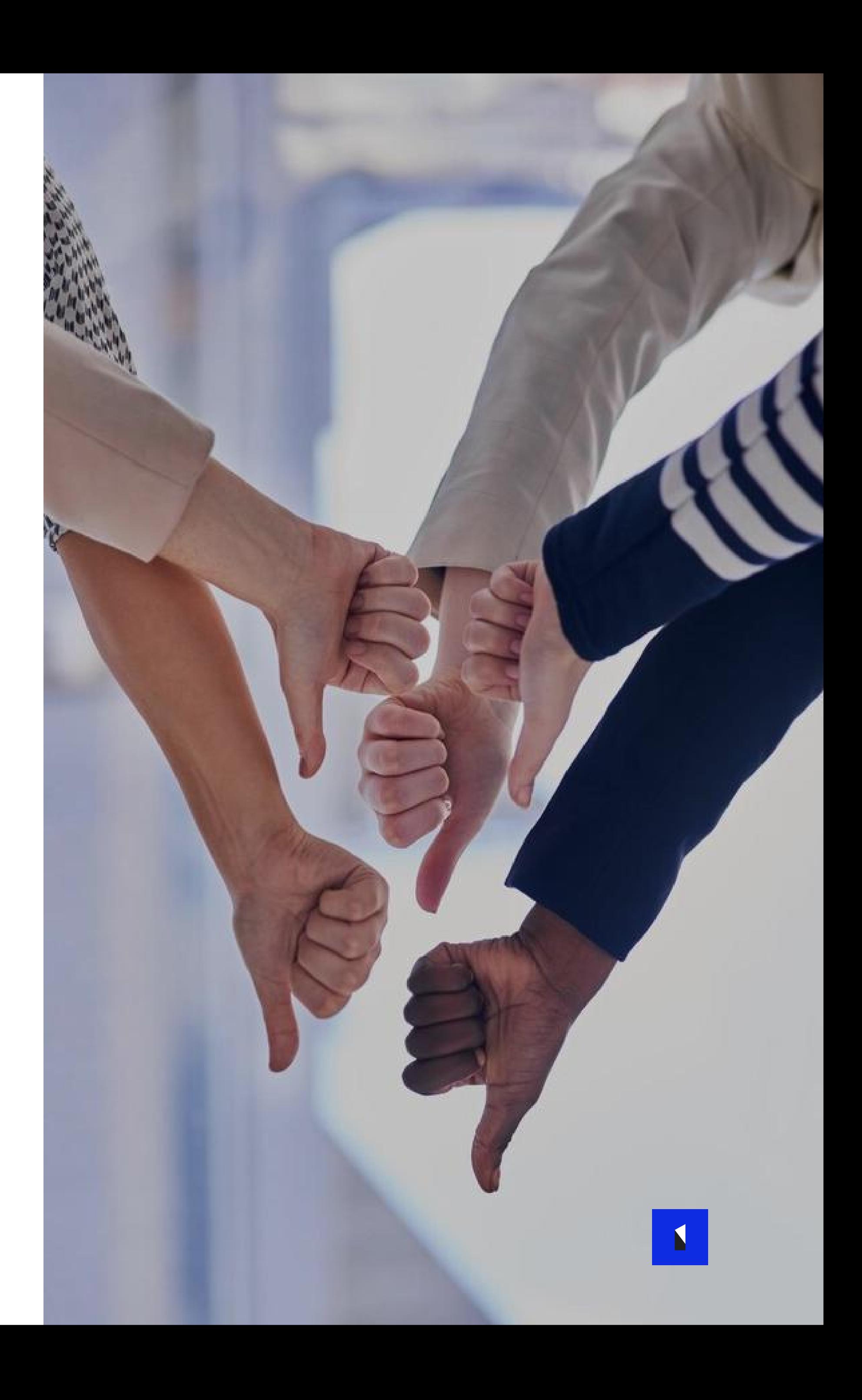

- Сложности с локальным окружением
	- Эмуляция AWS сервисов
	- Использование дев окружения
	- Окружение per-develper
- Квоты
- Как мы боролись с логированием
- Как мы однажды зациклили лямбду на бесконечный повтор DLQ
- Как мы устанавливали Ops процессы
- Как мы делали стартап на serveless (и на этот раз посчитали расходы)

### **О чем я не рассказал**

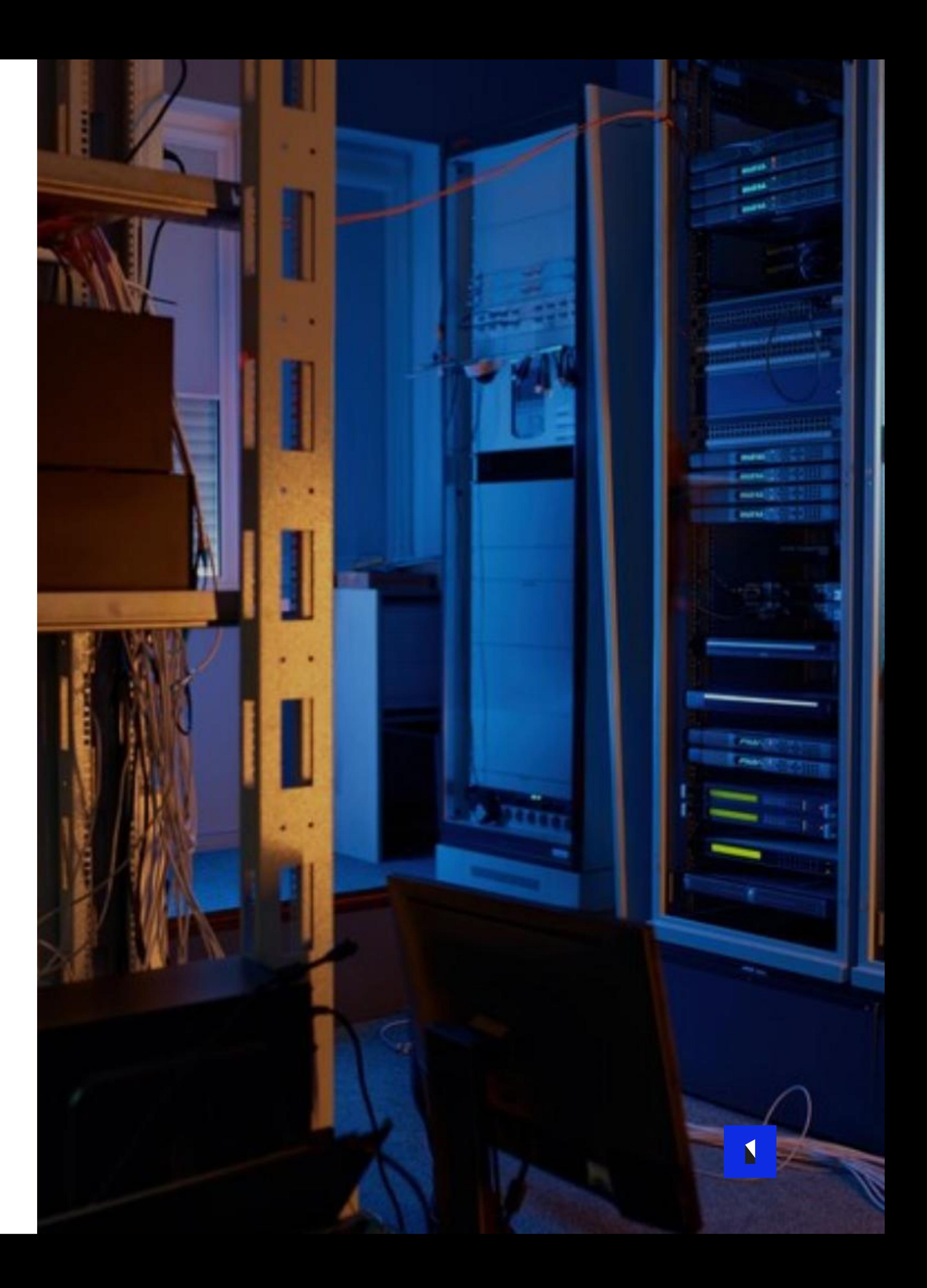

- Для сильно неоднородного характера нагрузки на сервис
	- Внутренние сервисы компаний
- Для расширения технического кругозора
	- Новые решения и технологии появляются постоянно
	- Возможность их вживую пощупать
- Для CV-driven разработки
	- Это модно = много баззвордов в резюме
- Для стартапов
	- Когда каждая копейка на счету

### **Для кого serverless**

# **Спасибо за внимание!**

[artur.chekanov@itentika.ru](mailto:artur.chekanov@itentika.ru) | [itentika.ru](https://itentika.ru/)

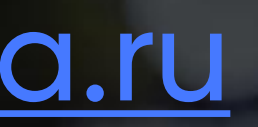

### **ITentika**

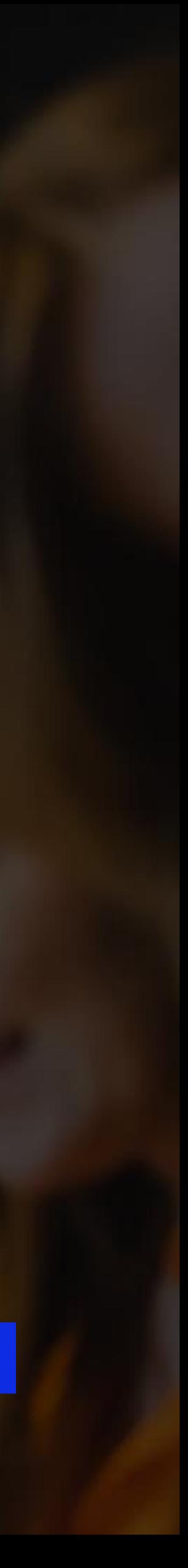

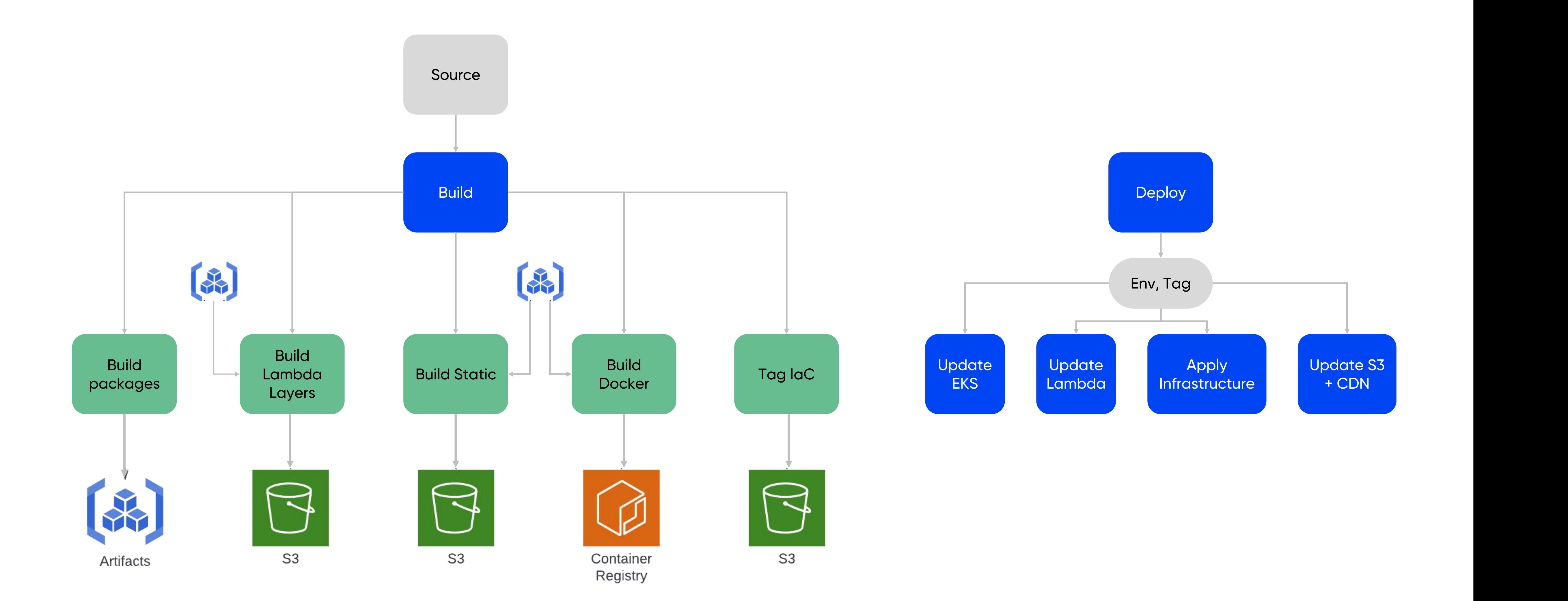